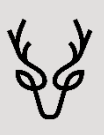

## Muttertags-Menü

Sonntag, 12. Mai 2024

Muttertags-Apéro Drink

 $***$ 

Lauwarmer Spargelsalat an feiner Eier-Schnittlauch-Vinaigrette

 $***$ 

Kalbsbrust BIO aus dem Ofen an Morchelrahmsauce Kroketten, Marktgemüse und Butternudeln

## **ODER**

Hausgemachte Gnocchi mit Bärlauch-Pesto und mediterranem Gemüse

 $***$ 

Tonkabohnen-Parfait mit frischen Erdbeeren und Schlagrahm

> $***$  $\star\star$  $\star$

Fleischmenü Fr. 85.00 Vegimenü Fr. 55.00